# **semesterly Documentation**

*Release 0.6*

**norofe**

**Aug 05, 2017**

#### **Contents**

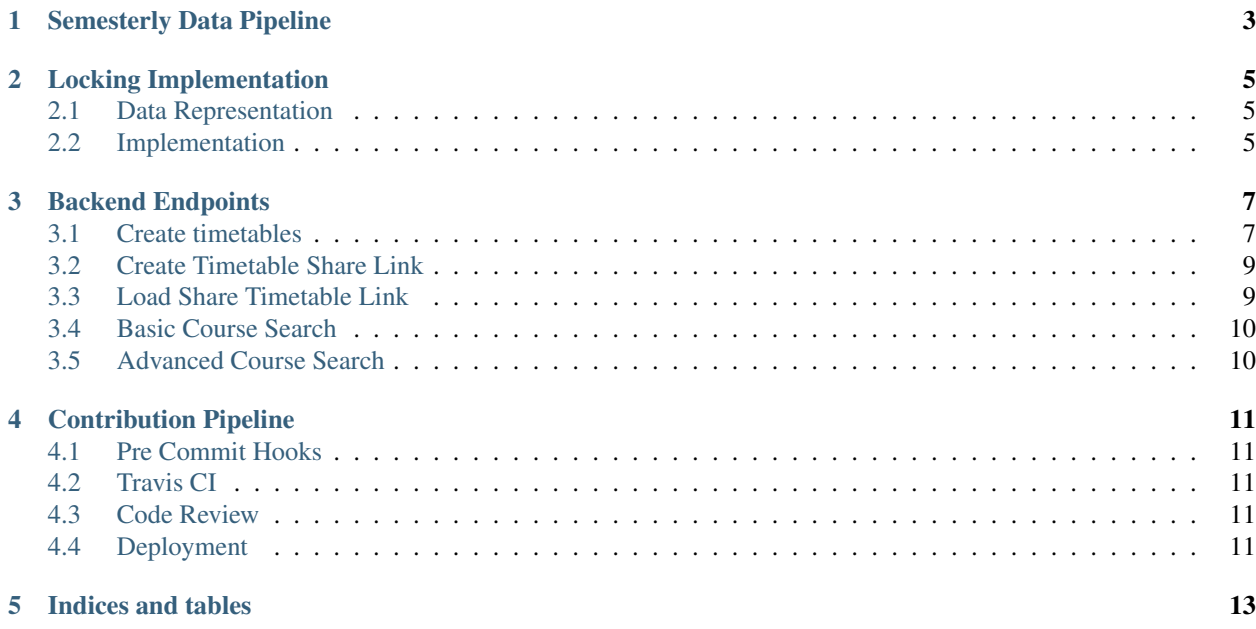

Contents:

<span id="page-6-0"></span>Semesterly Data Pipeline

#### Locking Implementation

#### <span id="page-8-1"></span><span id="page-8-0"></span>**Data Representation**

Locking courses involves mapping from a course (specifically, a course id), to a map from a section type (e.g. tutorial, lecture, etc. Any group of sections which will reference the same locked section) to the locked section in question (specifically, that section's code).

For example, say we have a course calculus with id 100, and lectures 'L1', 'L2', and tutorials 'T1' and 'T2'. Then one way to specify locked courses would be:  $\{100: \{^t\}$ : 'L2', 'T': 'T1'}}, which says that course 100 has L2 locked for section type L and T1 locked for section type T.

#### <span id="page-8-2"></span>**Implementation**

This is implemented as the "course\_to\_section" variable in update\_timetable.js. The issue is that when an action occurs on a front end which involves locking, the front end has no way of knowing what the section type of the locked item is - this is stored on the back end. Therefore the front end must send the section id to the backend, separately from the courses\_to\_sections object, (currently in the POST this is under updated\_courses, which has a list of courses and their locked sections, if any). The back end then looks up the section type, updates the backend representation of the locked section (LOCKED\_SECTIONS), and then resends an updated courses\_to\_sections object to the front end.

#### Backend Endpoints

#### <span id="page-10-1"></span><span id="page-10-0"></span>**Create timetables**

description This endpoint generates timetables endpoint /get\_timetables/ view get\_timetables

request format example

{

```
"courseSections": {
      "6076": {<br>"P": "P0201" <br># maps sect.
                                                           # maps section type,
˓→code to locked section
      },<br>"6090": {}
                                                           # empty object if no_
˓→locked sections
  },
   "customSlots": [],
   "numOptionCourses": 0,
   "optionCourses": [],
   "preferences": {
       "sort_metrics": [
           {
               "metric": "days with class",
               "order": "least",
               "selected": false
           },
           {
               "metric": "number of conflicts",
               "order": "least",
               "selected": false
           },
           {
```

```
"metric": "time on campus",
                "order": "least",
                "selected": false
           },
            {
                "metric": "course rating stars",
                "order": "most",
                "selected": false
           }
       \frac{1}{2},
        "try_with_conflicts": false
   },
   "school": "uoft",
    "semester": {
       "name": "Fall",
        "year": "2016"
   },
    "sid": "k#abILevGEL7vbhIYJwL&7!wl4tBVD",
   "updated_courses": [
       {
            "course_id": 6090,
            "section_codes": [ \qquad \qquad \qquad # list of locked
˓→section codes
               "P0201"
           ]
       }
   ]
}
```
#### response format

```
{
    "new_c_to_s": {
       "6076": {
           "P": "P0201"
       },
       "6090": {
           "P": "P0201"
       }
   },
    "timetables": [
       \{"avg_rating": 0,
            "courses": [
                {
                    "code": "EMU150H1",
                    "department": "MUS",
                    "enrolled_sections": [
                       "P0201"
                    ],
                    "id": 6076,
                    "name": "Instrumental-Violin & Viola",
                    "num_credits": 0.17,
                    "slots": [
                       {
                            "_semester": " ",
                            "course": 6076,
                            "day": "W",
```

```
"enrolment": -1,
                              "id": 26674,
                              "instructors": "Rapoport",
                              "location": "120",
                              "meeting_section": "P0201",
                              "section": 15726,
                              "section_type": "P",
                              "semester": 1,
                              "size": -1,"textbooks": [],
                              "time_end": "11:00",
                              "time_start": "10:00",
                              "waitlist": -1,
                              "waitlist_size": -1
                          }
                     \frac{1}{2},
                     "textbooks": {
                          "P0201": []
                     }
                 },
                 ...
            ],
             "days_with_class": 1,
             "has_conflict": false,
             "num_conflicts": 0,
             "num_friends": 0,
             "time_on_campus": 24.8
        }
    \, \, \,}
```
#### <span id="page-12-0"></span>**Create Timetable Share Link**

description This endpoint creates a new share link and stores it in the db endpoint /share/link view create\_share\_link request format example response format

#### <span id="page-12-1"></span>**Load Share Timetable Link**

description This endpoint looks up share link in the db endpoint /share/[code] view share\_timetable request format example response format

#### <span id="page-13-0"></span>**Basic Course Search**

description This endpoint is used to search based on string query (main in search bar) endpoint /search/[school]/[semester name]/[year]/[query]/ view course\_search request format example response format

#### <span id="page-13-1"></span>**Advanced Course Search**

description This endpoint is used to do search from advanced search modal endpoint /advanced\_search/ view advanced\_course\_search request format example response format

Contribution Pipeline

#### <span id="page-14-1"></span><span id="page-14-0"></span>**Pre Commit Hooks**

lint staged

#### <span id="page-14-2"></span>**Travis CI**

#### <span id="page-14-3"></span>**Code Review**

Readability, Zappr

### <span id="page-14-4"></span>**Deployment**

Indices and tables

- <span id="page-16-0"></span>• genindex
- modindex
- search